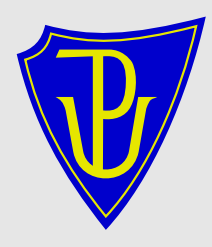

Informatická propedeutika I. Jan Outrata KI PřF UP Olomouc

Lekce 2. Základy unixových systémů (GNU/Linux) Poslední změna dne 20. září 2011

<span id="page-0-0"></span> $QQ$ 

**←ロ ▶ → 何 ▶ → ヨ ▶ → ヨ ▶** 

### Informatická propedeutika I

#### Struktura University Palackého a organizace studia na UP

- struktura UP, Přírodovědecké Fakulty a Katedry informatiky
- organizace studia, kreditní systém studia

#### Základy počítačových sítí

- lokální a rozlehlé počítačové sítě, služby počítačových sítí
- práce v heterogenním síťovém prostředí, počítačová síť KI

#### Základy operačních systémů

- operační systémy, principy unixových OS (GNU/Linux)
- místní specifika sítě na KI, provoz počítačových učeben, odblokování účtu

 $QQQ$ 

 $\left\{ \begin{array}{ccc} \mathbf{0} & \mathbf{0} & \mathbf{0}$ 

### Literatura, dostupné zdroje

#### Závazná literatura

Martin Kopka: Počítačové sítě, KMI PřF, Olomouc 1996, TR–CS–96–04.

Vilém Vychodil, Linux: Příručka českého uživatele, Computer Press, Brno 2003, ISBN 80–7226–333–1.

#### Další zdroje informací

- libovolné zdroje dostupné na Internetu
- dokumentace, která je součástí OS GNU/Linux a jiných unixových systémů

<span id="page-2-0"></span> $200$ 

# Úvod

### Operační systém GNU/Linux (nejvýznamnější zástupce unixových OS?)

- rozšířený: klastry, servery, pracovní stanice, PC, elektronika, mobily
- podporovaný: mnoho volně šiřitelných aplikací a použití
- populární: média, el. časopisy, diskuze, polemiky, . . .
- nepochopený: filosofie, základní principy, uživatelské návyky, . . . , kde začít?)

### Kde je problém?

- (paradoxně) grafická uživatelská prostředí (GUI): zlomek celkového potenciálu systému!
- zkušení uživatelé vs. nováčci: propastný rozdíl

### Řešení?

- nejdřív přečíst a znát všechno?: NE
- postupné objevení stylu práce a osvojení při řešení problémů: ANO

### Tento kurs

- uživatelský správce musí být v prvé řadě dobrý uživatel
- <span id="page-3-0"></span>– obecné principy unixových systémů, místy z[am](#page-2-0)[ěř](#page-4-0)[e](#page-2-0)[ní](#page-3-0) [s](#page-4-0)[e](#page-0-0) [na](#page-34-0) [G](#page-0-0)[NU](#page-34-0)[/](#page-0-0)[Lin](#page-34-0)ux

# Operační systém (OS)

"Operační systém je základní softwarové vybavení počítače, které se stará o správu systémových zdrojů."

#### Charakteristika

- správa systémových zdrojů, ovladače hardware aj.
- privilegovaný program kontrolující jiné programy
- softwarové rozhraní (API) pro programy
- uživatelské rozhraní pro člověka

#### Historie OS

- první počítače bez OS
- vedle hlavní úlohy doplňková (efektivita)
- přechod k **víceúlohovým** systémům (sdílení výpočetního času)
- Základní části
	- jádro (kernel): správy zdrojů, ovladače hardware, aj.
	- základní programy: správa dat a programů, ovládání počítače
	- uživatelské rozhraní: dnes interaktivní, te[xto](#page-3-0)[vé](#page-5-0)[ne](#page-4-0)[b](#page-5-0)[o g](#page-0-0)[ra](#page-34-0)[fic](#page-0-0)[ké](#page-34-0)

<span id="page-4-0"></span> $\Omega$ 

### Unix

### **Historie**

1965 – Multics, Bellovy telefonní laboratoře, víceuživatelský, složitý konec 60. let – Unix ("Unics"), K. Thompson, D. Ritchie, B. Kernighan, v "assembleru" (jazyk procesoru) pro mainframe PDP-11 1973 – Unix v programovacím jazyce C (zlomové: vyšší jazyk, přenositelnost, frustrace) konec 70. let – výzkumný (Bell: System V Release 4) i univerzitní (UCB: BSD) vývoj 80. léta – standardizace, norma IEEE POSIX (rozhraní, přenositelnost) konec 80. let – nyní – komerční i komunitní vývoj Charakteristika

- inspirující (systém souborů, rozhraní, implementace), funkční (40-letá koncepce)
- víceúlohový (multitask): cyklické přidělování CPU (timesharing)
- víceuživatelský (multiuser): terminály, (grafické) emulátory terminálu

<span id="page-5-0"></span> $QQ$ 

 $(1 - \epsilon)$  and  $(1 - \epsilon)$  and  $(1 - \epsilon)$  and  $(1 - \epsilon)$  and  $(1 - \epsilon)$ 

### Unix

#### Architektura

- vrstevná
	- jádro (kernel): vlastní základ OS
	- příkazový interpret (shell): textový příkazový režim, spouštění programů, programovací jazyk, např. GNU Bash
	- (základní) programy: operace s daty (soubory) a úlohami (procesy), "tiché chování"
- uživatelská rozhraní jen jako další programy: OS je na něm nezávislý a tím univerzální, jeho výběr závisí na použití počítače

 $QQQ$ 

 $\left\{ \begin{array}{ccc} \mathbf{0} & \mathbf{0} & \mathbf{0}$ 

# Projekt GNU (GNU's Not Unix)

#### **Historie**

1983 – projekt FSF (Nadace pro svobodný software), R. M. Stallman – cíl vytvořit volně použitelný a šiřitelný (svobodný) unixový OS – nový trend ve vývoji OS

### Výstup

- programové vybavení: shell (Bash), základní i další programy (překladač GCC, editor Emacs aj.)
- jádro: Hurd, dodnes experimentální v neprodukčním stavu
- obecná veřejná licence GPL, zaručuje práva software
	- používat
	- kopírovat a sdílet
	- upravovat implikuje dostupnost zdrojových kódů
	- používat, kopírovat a sdílet upravený (dnes omezuje DRM!)
	- za podmínky zachování licence GPL (virovost), ne u LGPL

– svobodný (free) software: volně použitelný a šiřitelný, včetně zdrojových kódů (open source), zadarmo i za peníze (!)

 $QQ$ 

 $\Box \rightarrow \Box \rightarrow \Box \rightarrow \Box \rightarrow \Box \rightarrow \Box \rightarrow \Box$ 

### Linux

#### **Historie**

1993 – konec vývoje BSD, poslední 386BSD (uzavřené), pak FreeBSD, NetBSD (přenositelnost), OpenBSD (bezpečnost), nový kód 1991 – Linux, Linus Torvalds, nespokojenost s Minixem, "pokus napsat si OS" ("hobby"), pro i386, žádný kód z Unixu Charakteristiky

- svobodný software (licence GPL)
- koncepce Unixu (unixový OS), ale Linux != Unix (kompatibilní na úrovni zdrojových kódů, splňuje velkou část POSIX)
- přenositelnost a škálovatelnost: nejvíce platforem (vedle i386)
- široká hardwarová (ovladače) i softwarová podpora
- ne nutně zpětně kompatibilní (omezující při vývoji)
- Tux (sedící tučňák): maskot systému

 $QQQ$ 

### GNU/Linux

#### Linux vs. GNU/Linux

- otázka terminologie?
- $-$  GNU  $=$  shell a základní programy OS z projektu GNU
- $-$  Linux  $=$  jádro OS, komunitní vývoj
- jádro + shell + programy = kompletní  $OS = GNU/Linux$
- Linux obvyklé, ale nepřesné označení celého  $OS \rightarrow$  linux

### Distribuce GNU/Linuxu

- "balení" systému pro snadnou instalaci a správu
- další administrátorské programy a specializovaný software
- programy (i jádro) ve formě balíčků, závislosti mezi balíčky
- "živé" (live) varianty (Knoppix, Slax), pro provoz netřeba instalovat
- Debian, Ubuntu, Mandriva, Fedora, SuSE, . . . (i komerční)

 $QQQ$ 

 $\mathcal{A} \oplus \mathcal{B} \rightarrow \mathcal{A} \oplus \mathcal{B} \rightarrow \mathcal{A} \oplus \mathcal{B} \rightarrow \mathcal{B}$ 

### Základy unixových OS (GNU/Linux)

- grafické uživatelské prostředí první kroky, nabídka, nápověda
- textové uživatelské prostředí první kroky, příkazový řádek, nápověda
- souborový systém architektura, přístupová práva
- systém procesů, základy shellu roury, skripty
- zpracování textu textové editory, národní prostředí
- síťové prostředí viz Lekce 1. Úvod do počítačových sítí
- grafické uživatelské rozhraní (GUI) X Window System

 $QQQ$ 

**← 何 ▶ → ヨ ▶ → ヨ ▶** 

### Grafické uživatelské prostředí

- $=$  grafická konzole terminálu
- ovládání klávesnicí a myší, popř. dotykovou obrazovkou

#### Přihlášení

- uživatelské jméno (login, do výzvy Uživatel:) + heslo (do výzvy Heslo:)
- místo hesla se vypisují puntíky, při chybě obojí znovu
- po přihlášení: spuštění grafického desktopového prostředí

### Desktop

- okenní systém, plochy, panely, menu, oznamovací ikony, sezení  $(session), \ldots, klasika'$  (na PC!)
- menu: (grafické) aplikace, procházení soubory (lokálně i na síti), nastavení prostředí i systému, nápověda, správa počítače

 $OQ$ 

(ロ) (伊) (동) (동) (唐

### Textové uživatelské prostředí

- $=$  textová konzole terminálu nebo emulace terminálu (v grafice)
- původní rozhraní unixových OS pro interakci s uživatelem
- ovládání klávesnicí, myší doplňkově
- Přihlášení
	- uživatelské jméno (login, za výzvu login:) + heslo (za výzvu Password:)
	- heslo se nevypisuje, při chybě obojí znovu
	- po přihlášení: výpis data (a počítač) posledního předchozího přihlášení, informace o systému, zprávy dne, informace o poště a spuštění příkazového řádku se shellem

### Uživatel

- $-$  uživatelé: normální, systémoví, root  $=$  admin, může všechno :-)
- uživ. účet: uživ. jméno, heslo, primární skupina, plné jméno, domovský adresář, shell

 $QQQ$ 

キロメ イ何 メ ミメ マ ヨメ ニヨ

### Textové uživatelské prostředí

#### Příkazový řádek

- textové uživatelské rozhraní příkazového interpretu (shellu) typicky GNU Bash
- výzva = prompt: typicky login@počítač:adresář $\frac{1}{2}$
- zadání jména příkazu nebo programu včetně parametrů + potvrzení stiskem Enter
- shell je case-sensitive
- $-$  (výchozí) klávesy pro pohyb: šipky ←→, Del, Bksp, Home, End, C-a, C-e, C-k, C-y, C-l a další
- historie příkazů klávesy: šipky ↑↓, C-r, A-<, A-> a další
- odhlášení: příkazy logout, exit, klávesa C-d na prázdném řádku

#### Příkazy a programy

- změna hesla: **passwd**  $\rightarrow$  yppasswd (kvůli NIS)!
- "úvodní": echo, who, w, whoami, groups, uptime, date

 $QQQ$ 

 $($  ロ )  $($   $\theta$  )  $($   $\theta$   $)$   $($   $\theta$   $)$   $($   $\theta$   $)$ 

### Textové uživatelské prostředí

### Nápověda

- manuálové stránky primární dokumentace příkazů, programů, programátorských funkcí, konfiguračních souborů aj., man, ukončení klávesou q
- vyhledávání manuálových stránek: whatis, apropos
- nápověda shellu: help, type
- GNU Info (info) hypertextová dokumentace programů, programových knihoven a funkcí, konfigurací aj., info, klávesy q, u, Enter, C-r a další
- dokumentace nainstalovaného software v adresáři /usr/share/doc/, často ve formě HTML stránek

 $QQQ$ 

 $\left\{ \begin{array}{ccc} \mathbf{d} & \mathbf{d} & \mathbf{d}$ 

- $=$  systém organizace dat uložených na částem diskových zařízeních (particií) ve formě souborů a adresářů
- podpora mnoha: Ext[234], (V)FAT, NTFS, Reiser, XFS, JFS, Btrfs, ISO-9660, UDF a další
- $-$  abstrakce VFS  $=$  jediná logická stromová hierarchie souborů a adresářů – kořenový adresář /, jeden fyzický kořenový souborový systém
- připojování (a odpojování) jiných pod adresář v kořenovém (překrytí původního obsahu adresáře), např. /media/cdrom/, mount, umount, pmount, pumount, df -h
- $-$  kvóta  $=$  omezení diskového prostoru pro uživatele (nejen v jeho domovském adresáři), měkká a tvrdá úroveň, quota (na serveru phoenix upravené!)

 $QQQ$ 

 $(1 - \epsilon)$  and  $(1 - \epsilon)$  and  $(1 - \epsilon)$  and  $(1 - \epsilon)$  and  $(1 - \epsilon)$ 

#### Soubory a adresáře

- žádná omezení na jména vyjma znaku /, ne duplicitní v tomtéž adresáři
- cesta = posloupnost jmen oddělených /
	- absolutní od kořenového adresáře /, např. /home/tonda/
	- $\bullet$  relativní od aktuální adresáře ., např. tonda/ nebo ./tonda/, nadřazený aktuálnímu .., např. ../tonda/
- $-$  tzv. skryté soubory  $=$  jméno začíná ., běžně se nezobrazují
- speciální soubory: zařízení (HW bloková, např. /dev/sda2, znaková, např. /dev/audio, SW – např. /dev/null, /dev/random), pojmenované roury, sockety, symb. odkazy
- odkazy (link) na soubory/adresáře, program ln -s
	- symbolické (soft) spec. soubor, může být neplatný
	- pevný (hard) jen další jméno, nelze mimo souborový systém

 $QQQ$ 

(ロ) (伊) (동) (동) (唐

#### Příkazy a programy

- procházení adresářů: pwd, cd, ls -a -l (parametry lze "spojit" do -la), mkdir
- obsah souborů: touch, du -chs, file, cat, more, less, head -n, tail -n, wc -l
- manipulace se soubory: cp -afiry, my -fiy, rm -rfiy není žádné možnost obnovy souboru/adresáře!
- hledání souborů: find -name -regex -size -type -perm -mmin -mtime -delete -exec -printf, locate -ir

 $QQQ$ 

**← 何 ▶ → ヨ ▶ → ヨ ▶** 

### (Tradiční unixová) přístupová práva

- souboru/adresáři přidělen uživatel (vlastník) a skupina
- zvlášť pro vlastníka (u), skupinu (g) a ostatní (o)
- pro soubory: čtení (r), zápis (w) a spuštění (x)
- pro adresáře: výpis podadresářů/souborů (r), vytvoření podadresářů/souborů (w), vstup (x)
- speciální: (bity) SUID, SGID, sticky
- změna vlastníka/skupiny: chown -R, chgrp -R
- změna práv: chmod -R zadání práv
	- symbolicky:  $[ugoa][+-]=][rw \times Xstugo], \ldots$ , např. u-x, go+rw, ug=rw,o=
	- osmičkově: až 4 cifry (zleva nuly) jako součet hodnot pro speciální práva (4=SUID, 2=SGID, 1=sticky), pro vlastníka, skupinu a ostatní  $(4=r, 2=w, 1=x)$ , např. 660
- POSIX ACL rozšíření na seznamy řízení přístupu se záznamy práv pro konkrétní uživatele

 $OQ$ 

 $\left\{ \begin{array}{ccc} \square & \times & \overline{\square} \end{array} \right. \rightarrow \left\{ \begin{array}{ccc} \overline{\square} & \times & \overline{\square} & \times \end{array} \right. \rightarrow \left\{ \begin{array}{ccc} \overline{\square} & \times & \overline{\square} & \times \end{array} \right.$ 

#### Adresářová struktura

- tradiční unixová (FHS standard), pro GNU/Linux (LSB standard)
- /bin/, /boot/, /dev/, /etc/, /home/, /lib/, /media/, /mnt/, /opt/, /proc/, /root/, /sbin/, /srv/, /sys/, /tmp/, /usr/, /var/
- zajímavé soubory/adresáře: /boot/vmlinuz, /boot/initrd.img, /dev/mem, /etc/fstab, /etc/passwd, /etc/shadow, /etc/hostname, /etc/init.d/, /lib/modules, /usr/share/man/, /usr/share/doc/,  $\frac{1}{\sqrt{v}}$  /var/spool/mail/, ...

 $QQQ$ 

キロメ イ何 メ ミメ マ ヨメ ニヨ

### Systém procesů

- $-$  program  $=$  spustitelný soubor, pasivní reprezentace aplikace
- $-$  proces  $=$  reprezentace programu po jeho spuštění, aktivní reprezentace aplikace
- multitasking: cyklické přidělování CPU procesům plánovačem procesů (timesharing)
- $-$  PID  $=$  číselný identifikátor procesu
- jediná stromová hierarchie procesů kořenový proces (programu) init (PID 1)
	- vytvořený jádrem při startování (bootování) systému
	- spouští systémové programy jako potomky, např. nastavení HW a OS, sítě, spuštění serverů (tzv. daemony), přihlašovací dialog
	- přihlašovací dialog spouští po přihlášení shell/desktop a ten vytváří uživatelské procesy (jako potomky)
- výpis procesů:  $\mathbf{p}$ s aux, top, pstree

 $QQQ$ 

## Systém procesů

- (násilné) ukončení procesu: kill -9, killall, řešeno tzv. signály
- při ukončení vrací proces rodiči číselnou hodnotu, tzv. návratový kód, 0 pro korektní konec, jinak nenulový ("tiché chování")
- při ukončení procesu jsou ukončeni i jeho potomci proces může zařídit, aby nebyli, např. shell, ale nad ním je řídící terminál  $\rightarrow$  nohup
- plánované spouštění programů: at, cron
- $-$  změna priority procesu: nice, renice, maximální=-20, minimální=19, záporné a zvyšovat může jen root

<span id="page-21-0"></span> $\Omega$ 

**← 何 ▶ → ヨ ▶ → ヨ ▶** 

### Shell

- $=$  příkazový interpret  $=$  vykonávání příkazů v textovém režimu, včetně spouštění programů a jejich správa – tzv. úlohy
- např. GNU Bash, C shell, Ksh, Zsh, aj.
- programy vs. příkazy např. cd, help, alias, eval, aj.

### Řízení úloh

- úloha může běžet tzv. na popředí nebo na pozadí blokuje shell a umožňuje výstup na terminál nebo ne
- obyčejné spuštění programu na popředí
- spuštění programu na pozadí:  $\&$ , vrátí ID úlohy
- výpis úloh: jobs
- stavy procesu: běžící, spící (kvůli vstupně/výstupní operaci), pozastavený
- pozastavení úlohy (na popředí): klávesa C-z
- přepnutí úlohy z popředí na pozadí: pozastavení  $+$  bg
- přepnutí úlohy z pozadí na popředí:  $fg$
- <span id="page-22-0"></span>– (násilné) ukončení úlohy (na popředí): kláv[esa](#page-21-0) [C](#page-23-0)[-](#page-21-0)[c](#page-22-0)  $C$ Jan Outrata (KI UP) [Inf. propedeutika I., Základy unixových systémů](#page-0-0) září 2010 23 / 35

#### Expanze jmen souborů/adresářů

- zástupné znaky:  $\sim, *, ?, []$
- potlačení: \\*, '\*', "\*"
- klávesa TAB v příkazovém řádku doplňuje jméno!
- shell má vždy nastaven nějaký aktuální adresář použití relativních cest

<span id="page-23-0"></span> $QQQ$ 

 $\left\{ \begin{array}{ccc} \mathbf{0} & \mathbf{0} & \mathbf{0}$ 

#### Vstup a výstup programu

- každý program má datový vstup, výstup a chybový výstup
- filtr  $=$  program, který (neinteraktivně) transformuje data ze vstupu na výstup
- přesměrování vstupu ze souboru: program < soubor
- přesměrování výstupů do souboru: program  $>$  soubor, 2 $>$ , & $>$ (program  $>$  soubor  $2\geq 2$ ,)
- nelze zárověň přesměrovat vstup i výstup z/do téhož souboru  $=$ výmaz obsahu souboru!
- roura (pipe)  $|$  = systémové propojení 2 programů přesouvající výstup 1. na vstup 2.: program1 | program 2
- $-$  pojmenovaná roura (fifo)  $=$  spec. soubor reprezentující rouru, vytvoření mkfifo, použití pomocí přesměrování z/do souboru

<span id="page-24-0"></span> $QQQ$ 

KID KARA KE KIKE KI E

#### Programovací jazyk

- shell je plnohodnotný programovací jazyk!
- $-$  příkazy  $+$  spouštění programů
- proměnné vnitřní, např. PATH (seznam cest pro hledání programu při spouštění, standardně neobsahuje akt. adresář!, nalezení programu: which), USER, HOME, uživatelské, speciální, např. \$?
- podmínky: if, test  $[$ , =, !=, &&,  $||$ , !, case
- cykly: for, while, until, break, continue
- celočíselná aritmetika: \$[], \$(())
- funkce: function (), seskupování příkazů {}
- "podshell": (), s výstupem ", \$()
- <span id="page-25-0"></span> $-$  skript  $=$  soubor s programem v (prog. jazyku) shellu
	- lze použít jako každý jiný program
	- **•** první řádek:  $\#!/c$ esta/k/shellu parametry
	- $\bullet\,$  např. konfigurační skripty shellu: .[ba](#page-24-0)s[h](#page-26-0)rc, .bash\_[p](#page-24-0)[ro](#page-25-0)[fil](#page-26-0)[e,](#page-0-0) [.pr](#page-34-0)[ofi](#page-0-0)[le](#page-34-0) [aj.](#page-0-0) [v](#page-34-0)  $\sim$

# (jednoduché) programy (filtry, vstup/výstup)  $+$ roura  $+$ programovací jazyk = cokoliv!

<span id="page-26-0"></span> $QQQ$ 

 $\left\{ \begin{array}{ccc} \mathbf{0} & \mathbf{0} & \mathbf{0}$ 

4 0 1

### Zpracování textu

- datové soubory v UNIXu tradičně textové konfigurace, systémové informace, dokumentace, logy, . . .
- (plain) text = posloupnost řádků
- řádek = posloupnost tisknutelných znaků z ASCII tabulky (včetně národních znaků, dnes i Unicode) zakončená znakem pro nový řádek \n (hodnota 10)
- $-$  textový editor  $=$  editor plain textu, ne "textový editor" typu "Word" apod.
- textová reprezentace větší než binární, ale snadno čitelná a editovatelná  $+$  komprese
- návyk na textový editor

#### GNU textutils

- obsah souboru: cat, head -n, tail -n, wc -l
- třídění řádků, obsah do/ze sloupců: sort -inr, unig, cut, paste
- rozdíly v souborech: diff -Nru, patch -p

 $QQQ$ 

 $\left\{ \begin{array}{ccc} 1 & 0 & 0 \\ 0 & 1 & 0 \end{array} \right.$ 

### Zpracování textu

#### Filtry a proudové editory

- regulární výraz = vzor řetězce: ., ?, |, ||, \*, +, , () + \1, ^, \$, \n
- filtrování řádků odpovídajících vzoru: grep -ABcelqrv, egrep
- proudový editor sed např. s/vzor/náhrada/g (náhrada textu), /vzor/d (výmaz textu)
- prog. jazyk awk - $F$  např.  $\{$  print \$2" "\$1  $\}$  (práce se sloupci)
- náhrada znaků: tr -d

#### Celoobrazovkové editory

- vi režimy (vkládací, příkazový, poslední řádek), příkazy :, a, i, o, u, x, r, y, p, ˆ, \$, /, :e, :w, :q!, klávesy šipky, Esc
- GNU Emacs buffer, okno, rámec, módy (podpora editace), klávesy (pro pohyb v textu) jako v příkazovém řádku, C-s, C-r, A-%, C-g, C-x C-f, C-x C-s, C-x b, C-x 2, C-x o, A-x, C- $\backslash$ , C-spc, A-w, C-w, C-(, C-) (klávesnicová makra), C-e, A-číslo, C-x C-c, vestavěný tutoriál (C-h t), tetris a psychiatr :-)  $\Omega$

### Zpracování textu

### Národní prostředí (české)

- standardně kódování textu UTF-8
- lokalizační proměnné shellu: LANG, LC MESSAGES, LC ALL, hodnota cs CZ.UTF-8, locale
- konverze mezi kódováními textu: cstocs, recode -l
- konverze konců řádků: dos2unix, unix2dos
- jazykové korektury: ispell -d, aspell

#### Netextové (obecně binární) soubory

- čtení a zápis: **dd** if= of= bs= count=
- porovnávání: cmp -l
- rozdělování a spojování: split -b, cat
- komprese a dekomprese: **tar ctx -fipvz** (archivace), gzip -cdtv, bzip2 -cdtv (jen 1 soubor!)

 $QQQ$ 

 $\left\{ \begin{array}{ccc} \mathbf{0} & \mathbf{0} & \mathbf{0}$ 

### Síťové prostředí

Lekce 1. Úvod do počítačových sítí

- ping, traceroute, nslookup, host
- telnet, ssh, ftp, scp, wget

Programy

- socket -s "síťová roura"
- e-mail: mailx -abcs, mutt -abcs, fetchmail -pu, procmail, gpg

#### Služby pro sdílení uživ. účtů a diskového prostoru

- NIS sdílení uživ. účtů, ypcat, yppasswd
- NFS síťový souborový systém, např. /home/ na stanicích na učebnách ze serveru phoenix

 $\Omega$ 

 $\mathbb{R}^n \times \mathbb{R}^n \xrightarrow{\sim} \mathbb{R}^n \times \mathbb{R}^n \xrightarrow{\sim} \mathbb{R}^n \xrightarrow{\sim}$ 

## X Window System (X)

- standardní UNIXové grafické uživatelské rozhraní (GUI)
- poskytuje grafickou konzoli systému
- požadavky: grafický výstup, okna a ukazatel, nezávislost na HW a OS (vrstevný model), síťová podpora (vzdálené zobrazování oken aplikací)
- historie: 1984 projekt Athena na MIT, verze X11R7, pro GNU/Linux implementace XFree86, X.org

 $\rightarrow$  3  $\rightarrow$  3  $\rightarrow$ 

<span id="page-31-0"></span> $QQQ$ 

# X Window System (X)

#### Architektura

- $-$  **X server** poskytuje graf. výstup a vstup od uživatele (graf. konzole), síťová adresa obrazovky hostname:display.screen, obyčejný program + podpora v jádře Linux (DRI), spuštění: startx
- $-$  **X klient** grafický uživ. program využívající X
	- správce oken vzhled a chování oken, popř. panel nabídky, např. Metacity, KWin, Fluxbox, FVWM, Window Maker, Compiz, Mutter
	- správce desktopu správa sezení, plochy, panely, menu, oznamovací ikony apod., např. GNOME, KDE, Enlightenment
	- správce displeje graf. přihlášení, výběr lokalizace (jazyka), správce desktopu/oken, vzdálené přihlášení (XDMCP), vypnutí systému
	- vzdálený výstup:  $\sin -X p\ddot{\text{r}}$ i spuštění graf. programu na SSH serveru výstup na SSH klientovi
	- **·** standardní: xterm (emulátor textového terminálu v okně), xset (nastavení DPMS, zrychlení myši, opakování kláves aj.), xsetroot (nastavení kurzoru myši a pozadí plochy), setxkbmap (výběr rozložení kláves) a další

<span id="page-32-0"></span>– X protokol – síťový protokol pro komunikac[i m](#page-31-0)[ez](#page-33-0)[i](#page-31-0) [X](#page-32-0) [s](#page-33-0)[er](#page-0-0)[ve](#page-34-0)[re](#page-0-0)[m](#page-34-0) [a](#page-0-0) [X](#page-34-0) **klientem, porty 6000+/tcp**<br>Jan Outrata (KI UP) [Inf. propedeutika I., Základy unixových systémů](#page-0-0) září 2010 33 / 35

# X Window System (X)

### Ovládání

- okamžitý restart: C-A-Bksp
- přepnutí do textové nebo jiné grafické konzole: C-A-F1 až C-A-F6,  $C-A-F7$  až  $C-A-F12$
- z textové konzole přepnutí do jiné textové nebo grafické konzole: A-F1 až A-F6, A-F7 až A-F12
- kopírování textu: označit (automaticky ve schránce) + stisk kolečka myši (vložení)
- změna národního rozložení klávesnice: S-S, dočasně AltGr, indikace LED Scroll Lock

<span id="page-33-0"></span> $\Omega$ 

3 D X 3 D

# Happy GNU/Linux hacking ;-)

Jan Outrata (KI UP) [Inf. propedeutika I., Základy unixových systémů](#page-0-0) září 2010 35 / 35

目

<span id="page-34-0"></span> $QQQ$ 

イロメ イ母メ イヨメ イヨメー